# COMOI IA.

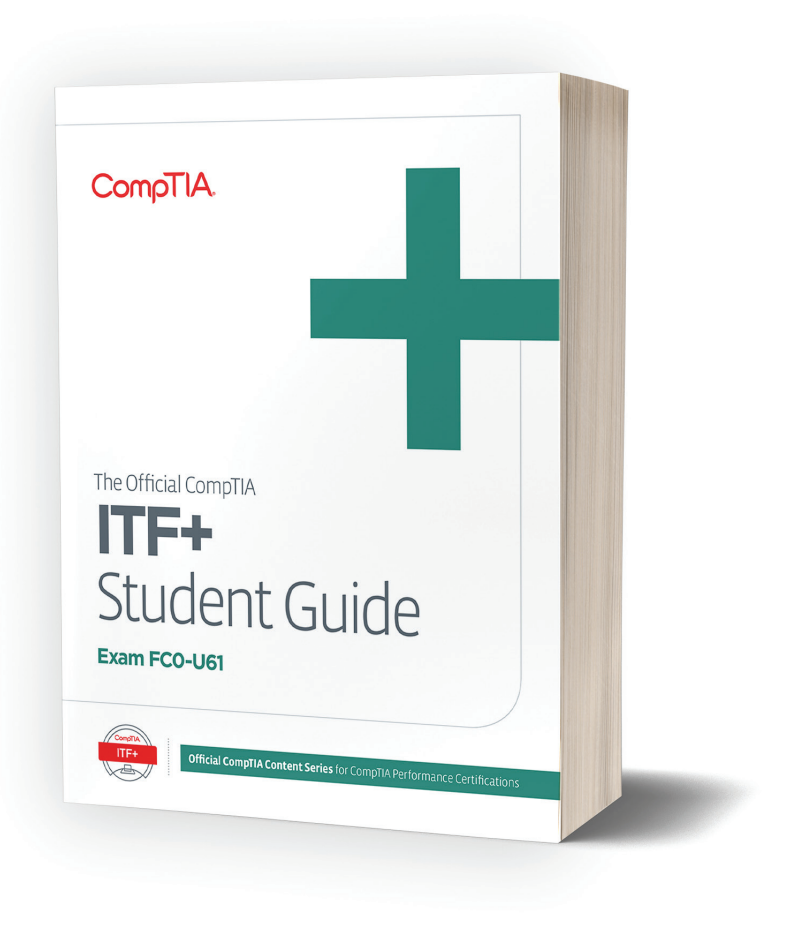

# Official CompTIA learning resources for Instructor-Led Training:

CompT Official CompTIA learning resources for Instructor-Led Training are designed with

the instructor in mind, providing insights and tools for successfully training learners pursuing their CompTIA IT Fundamentals (ITF+) certification.

# **OVERVIEW**

**The Official CompTIA IT Fundamentals (ITF+) (Exam FC0-U61)** will provide students with the fundamental IT skills and concepts required to identify and explain the basics of computing, IT infrastructure, software development, and database use. In addition, students will acquire the essential skills and information they need to set up, configure, maintain, troubleshoot, and perform preventative maintenance of the hardware and software components of a basic personal computer workstation and basic wireless devices. Students will also learn to implement basic security measures and implement basic computer and user support practices as well as prepare candidates to take the CompTIA IT Fundamentals (ITF+) certification exam.

#### OFFICIAL LEARNING RESOURCES

- The Official CompTIA IT Fundamentals (ITF+) Instructor Guide (Exam FC0-U61)
- The Official CompTIA IT Fundamentals (ITF+) Student Guide (Exam FC0-U61)
- CompTIA Learning Center Digital Learning Platform included with purchase of print and eBook
- CompTIA ITF+ (Exam FC0-U61) CompTIA Labs
- CompTIA CertMaster Practice for ITF+ (Exam FC0-U61)

## WHY ARE OFFICIAL COMPTIA LEARNING RESOURCES DIFFERENT?

- **• For Exam Takers by the Exam Developer** Official CompTIA learning resources are the only study material exclusively developed by CompTIA for the CompTIA certification candidate.
- **• Developed with the instructor in mind** Official CompTIA learning resource's focus on instruction are unique, providing instructors ease and flexibility to teach to any audience within any modality.
- **• Complete Library** No other content library covers all exam objectives for all certifications. It provides complete breadth, depth and currency of material unavailable with competitors.

#### KEY FEATURES AND BENEFITS

- **• Designed and Class-tested for Instructor-Led Training** using proven instructional design. Topics are presented in a hierarchy that offers knowledge, procedural tasks and hand-on activities that require students put knowledge into practice. This approach keeps student engaged and ensures success.
- **• Focused on job roles and 100% coverage of exam objectives** means learning resources are practical, based on real performance scenarios. In addition, learning resources are aligned to certification exam objectives.
- **• Active Learning** is integrated with one activity per topic designed to enable students to practice guidelines and procedures as well as solidify understanding of the informational material presented in the course.
- **• Flexible and customizable based on course format** whether the course is co-located or remote, synchronous or asynchronous. Class resources can be easily configured based on modality.

#### **LABS**

CompTIA Labs, hosted by Learn on Demand Systems, allow students to learn in actual software applications through a remote lab environment. Labs allow students to practice what they are learning using real, hands-on experiences. Students have access to the software environment for 180 days after a CompTIA Labs access key is redeemed, providing a post-class resource for students to practice their skills.

#### EXAM PREP OPTION

CertMaster Practice is an online assessment and remediation tool designed to help students feel more confident and prepared for their CompTIA exam.

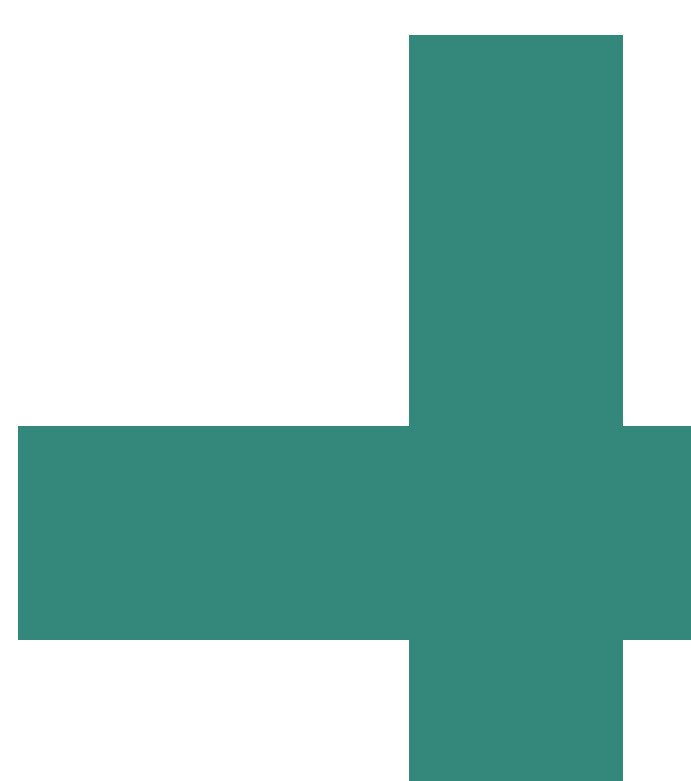

## ENHANCED LEARNING RESOURCES

The Official CompTIA ITF+ Guides include the accompanying resources:

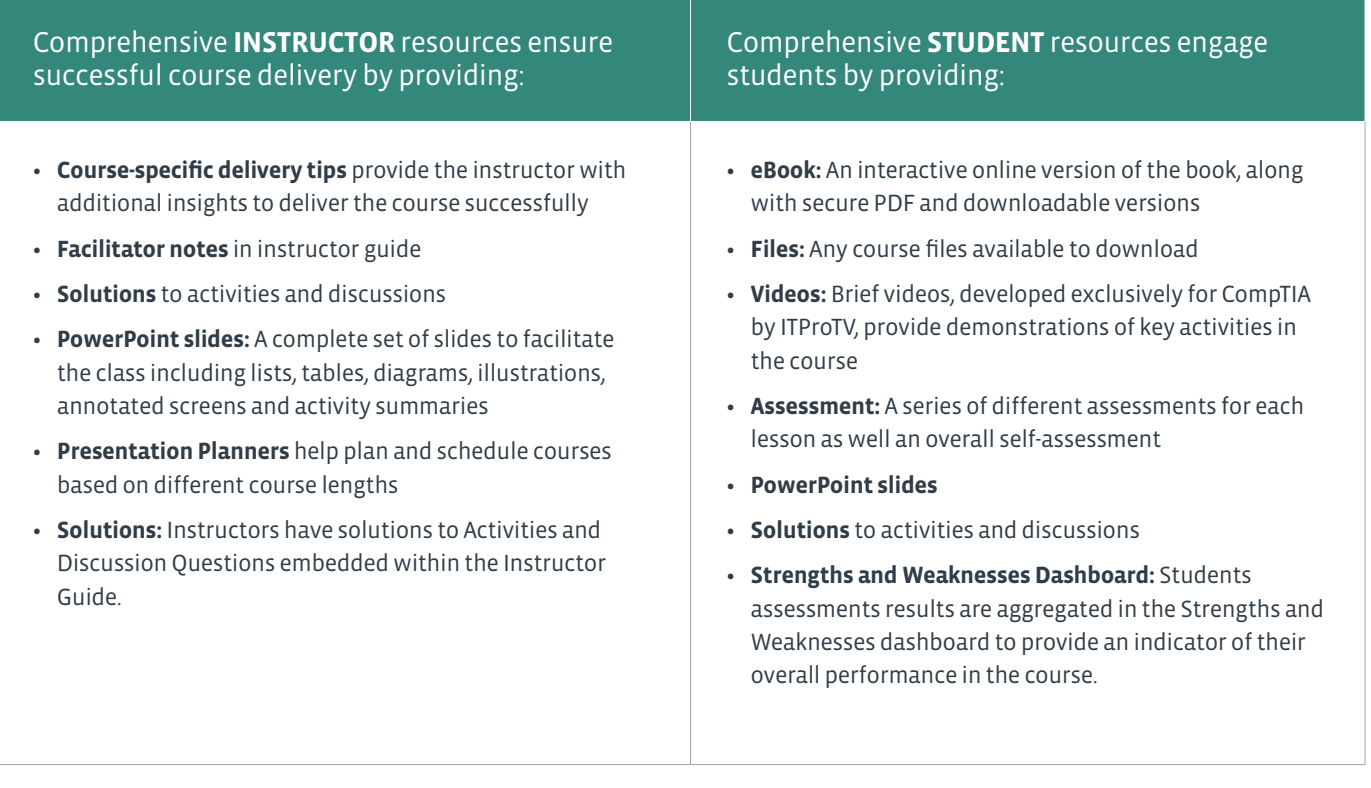

## COURSE OVERVIEW

CompTIA IT Fundamentals (ITF+) is an introduction to basic IT knowledge and skills that helps students decide if a career in IT is right for them. It also helps organizations prepare non-technical teams for digital transformation.

After completing the course, students will have the ability to demonstrate their knowledge to:

- Install software
- Establish basic network connectivity
- Identify/prevent basic security risks
- Explain troubleshooting theory and preventative maintenance of devices

This course will assist you if you are pursuing the CompTIA IT Fundamentals (ITF+) (Exam FC0-U61)

#### WHO WOULD BENEFIT FROM IT FUNDAMENTALS (ITF+)

- **Students considering a career in IT**
- **Students and career changers considering a career in IT**
- **Marketing, sales and operations staff in IT-based organizations**

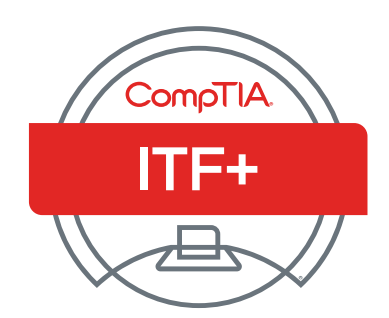

#### COURSE CONTENT SUMMARY

*Module 1*

*Using Computers Module 1 / Unit 1: Common Computing Devices* Information Technology Personal Computers (PC) Mobile and IoT Devices *Module 1 / Unit 2: Using a Workstation* Setting up a PC System Ergonomic Concepts Navigating an OS Using Input Devices Icons and Windows *Module 1 / Unit 3: Using an OS* Functions of an Operating System Types of Operating System Virtualization Microsoft Windows Apple macOS and iOS Linux, Chrome, and Android File Explorer Windows Settings and Control Panel Using a Web Browser *Module 1 / Unit 4: Managing an OS* Management Interfaces Process and Service Management Memory and Disk Management Command Line Interfaces Access Control and Protection *Module 1 / Unit 5: Troubleshooting and Support* Support and Troubleshooting Identifying the Problem Understanding the Problem Resolving and Documenting the Problem Developing a Troubleshooting Approach Troubleshooting PC Issues Getting Support Using a Search Engine *Module 2 Using Apps and Databases*

*Module 2 / Unit 1: Using Data Types and Units* Notational Systems Units of Measure Data Types Data Representation

The Value of Data Intellectual Property Data-driven Business Decisions *Module 2 / Unit 2: Using Apps* Installing Applications Application Management Managing Software Licensing Productivity Software Collaboration Software Business Software *Module 2 / Unit 3: Programming and App Development* Programming Logic Programming Languages Programming Concepts Object-Oriented Programming Scripting Languages Application Platforms and Delivery *Module 2 / Unit 4: Using Databases* Database Concepts Database Structures Relational Methods Database Access Methods Application Architecture Models *Module 3 Using Computer Hardware*

- *Module 3 / Unit 1: System Components* Selecting a Computer Motherboard Components Processors Features of Processors Expansion Bus System Cooling BIOS and UEFI System Firmware
- *Module 3 / Unit 2: Using Device*  Interfaces Computer Connector Types USB and Firewire Graphic Devices Graphic Device Interfaces Input Devices Configuring Peripherals Bluetooth and NFC Networking Interfaces *Module 3 / Unit 3: Using Peripheral Devices* Installing and Uninstalling **Peripherals** Display Devices Display Settings

Installing and Configuring a Printer Scanners and Cameras *Module 3 / Unit 4: Using Storage Devices* System Memory Mass Storage Devices Optical Discs and Drives Flash Memory Devices *Module 3 / Unit 5: Using File Systems* Managing the File System Folders and Directories File Explorer Files File Attributes and Permissions Searching for Folders and Files File Types and Extensions *Module 4 Using Networks Module 4 / Unit 1: Networking Concepts* Network Components TCP/IP Internet Protocol Address Resolution Protocol DNS and URLs Internet Application Services *Module 4 / Unit 2: Connecting to a Network* Internet Service Types Wireless Internet Services Setting Up a Wireless Network Configuring a Wireless Client *Module 4 / Unit 3: Secure Web*  Browsing Safe Browsing Practices Configuring Browser Security Managing Cookies and PII Digital Certificates and Antiphishing Enabling a Firewall *Module 4 / Unit 4: Using Shared Storage*

Multimedia Ports and Devices

Printer Types

Local Sharing and Storage Windows File Sharing Hosted Sharing and Storage Backups Windows Backup

*Module 4 / Unit 5: Using Mobile Devices* Using a Mobile Device Mobile Applications and App Stores Network Connectivity Email Configuration Synchronization and Data Transfer *Module 5 Security Concepts Module 5 / Unit 1: Security Concerns* Computer Security Basics

Social Engineering Business Continuity Disaster Recovery *Module 5 / Unit 2: Using Best Practices* Securing Devices Malware Preventing Malware Infections Spam Software Sources and Patch Management *Module 5 / Unit 3: Using Access Controls* Access Controls User Account Types Authentication Factors Uses of Encryption Password Cracking and Management *Module 5 / Unit 4: Behavioral S ecurity Concepts* Policies and Procedures Handling Confidential Information Acceptable Use Policies Expectations of Privacy Taking the Exam Career Advice Glossary

#### PURCHASE EVERYTHING IN ONE PLACE

Official CompTIA learning resources are available on the CompTIA Store at https://store.comptia.org/, which means partners will be able to obtain Official CompTIA learning resources, CompTIA CertMaster products and exam vouchers all in one place. Please contact your CompTIA business development representative for more information.

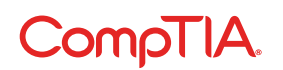

© 2020 CompTIA, Inc., used under license by CompTIA, Inc. All rights reserved. All certification programs and education related to such programs are operated exclusively by CompTIA, Inc. CompTIA is a registered trademark of CompTIA, Inc. in the U.S. and internationally. Other brands and company names mentioned herein may be trademarks or service marks of CompTIA, Inc. or of their respective owners. Reproduction or dissemination prohibited without the written consent of CompTIA, Inc. Printed in the U.S. 07231-Jan2020